# AND, OR, and NOT

#### SET08104 Database Systems

Copyright Napier University

SQL is formal logic ...

but formal logic can be quite different from natural language.

Formal logic can be counter-intuitive.

What does AND mean in these sentences:

- $\triangleright$  He entered the room AND sat down.  $\implies$  THEN
- $\triangleright$  She bought a computer AND a printer.  $\implies$  AND
- $\triangleright$  Students in classes 101 AND 202.  $\Longrightarrow$  OR

What does OR mean in these sentences:

- $\triangleright$  Would you like a beer OR a whisky.  $\implies$  exclusive OR: EITHER OR (BOTH would be impolite)
- $\triangleright$  I bet he is sitting in the bar and drinking a beer OR a whisky.  $\implies$  inclusive OR: (BOTH is acceptable)

Logical OR is always inclusive: ONE OR THE OTHER OR BOTH.

- $\triangleright$  Rhetoric uses: The drink was NOT bad.
- $\triangleright$  Double negative: I doN'T DISlike computers.  $\implies$  positive
- $\triangleright$  Double negative: We doN'T need NO education.  $\implies$  negative

Logical NOT NOT EXPRESSION always means EXPRESSION.

#### Inner and outer negation

- $\blacktriangleright$  ALL cars are NOT blue.
	- $\implies$  There is NOT ANY blue car.
	- $\implies$  NO car is blue.
- $\blacktriangleright$  ALL cars are blue.
	- $\implies$  There is NOT ANY NON-blue car.
	- $\Rightarrow$  NO car is NOT blue.
- NOT ALL cars are blue.  $\Rightarrow$  SOME car is NOT blue.
- ▶ NOT ALL cars are NOT blue.
	- $\Rightarrow$  SOME car is blue.

An outer negation refers to the statement as a whole. An inner negation refers to some part of the statement.

# Quantifiers (SOME/ANY, ALL, NONE)

- $\triangleright$  ALL ... NOT = NOT ANY ... = NONE ...
- $\blacktriangleright$  ALL  $\mathbb{I}$  = NOT ANY  $\mathbb{I}$ . NOT = NONE  $\mathbb{I}$ . NOT
- $\triangleright$  NOT ALL  $\iota$  = SOME  $\iota$ . NOT
- $\triangleright$  NOT ALL ... NOT  $=$  SOME ...

### Other inner and outer statements

- $\blacktriangleright$  I don't like tea and coffee. =⇒ I don't like tea or I don't like coffee.  $NOT$  ALL  $...$  = SOME  $...$  NOT (This is de Morgan's law. We'll get back to this in a minute.)
- $\blacktriangleright$  Larger than ANY = Larger than the minimum. Larger than  $ALL = Larger$  than the maximum.

# How to cope with this confusion?

If you are writing an SQL statement that contains negation or other complex combinations of AND, OR, NOT.

- $\blacktriangleright$  Forget your intuition! logical AND, OR, NOT can be counter-intuitive.
- $\triangleright$  Use one of the following three strategies:

# Strategy 1: Testing

- $\triangleright$  Write your logical statement.
- $\triangleright$  Use a database table which you are familiar with or which is quite small.
- $\blacktriangleright$  Manually check which data need to be selected.
- $\triangleright$  Execute your query and test whether the result is as expected.
- If it doesn't work: exchange AND and OR, move the negation around.
- $\triangleright$  Test it again until it does what it is supposed to do.

## Strategy 2: Truth Tables

#### SELECT ... WHERE NOT (name  $=$  'Smith' or age  $=$  '40').

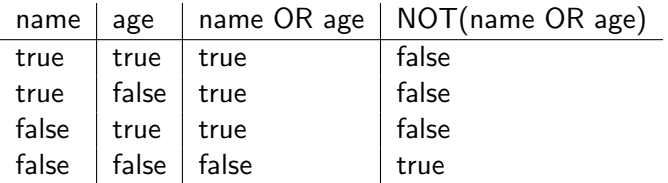

Strategy 3: Understand the logical laws (Boolean Logic)

NOT (NOT a) = a a OR a = a; a AND a = a a OR b = b OR a; a AND b = b AND a; a OR (b AND c) = (a OR b) AND (a OR c); a AND (b OR c) = (a AND b) OR (a AND c);

De Morgan's Law:

- $\triangleright$  NOT (a AND b) = (NOT a) OR (NOT b)
- $\triangleright$  NOT (a OR b) = (NOT a) AND (NOT b)

## De Morgan's Law?

- $\blacktriangleright$  He doesn't want tea or coffee. He doesn't want tea and he doesn't want coffee.
- $\triangleright$  She doesn't want strawberries and cream. She doesn't want strawberries and she doesn't want cream? She doesn't want strawberries or she doesn't want cream?
- $\blacktriangleright$  He isn't taller than Susan and Mary. He isn't taller than Susan and he isn't taller than Mary.

### References

An overview of Boolean Logic: [http://en.wikipedia.org/wiki/Boolean](http://en.wikipedia.org/wiki/Boolean_logic) logic

Stephen Crain's research on how context influences the interpretation of Boolean operators in natural language and how children acquire these operators.